, tushu007.com  $<$ 

 $<  $>>$$ 

- 13 ISBN 9787111450726
- 10 ISBN 7111450728

出版时间:2014-1-20

, , ,

PDF

## http://www.tushu007.com

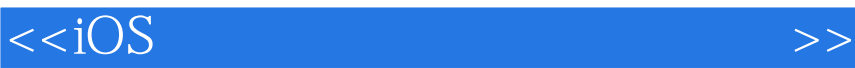

 $i$ os  $i$ os  $i$ os  $i$ os  $i$ os  $i$ os  $i$ os  $i$ os  $i$  $+\sqrt{(\alpha-\alpha)^2}$ ios app  $\log$  $\overline{a}$  ios 第一部分为概念篇,简单介绍ios逆向分析的概念以及ios平台系统架构。 第二部分为工具篇,介绍一系列基于mac和ios平台的配套工具,并且重点讲解其中的class-dump、theos reveal ida gdb 5<sup>o</sup>  $\frac{1}{\sqrt{1-\frac{1}{\sqrt{1-\frac{1$ 

3 app store app 1 app

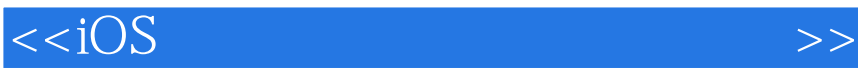

## ios

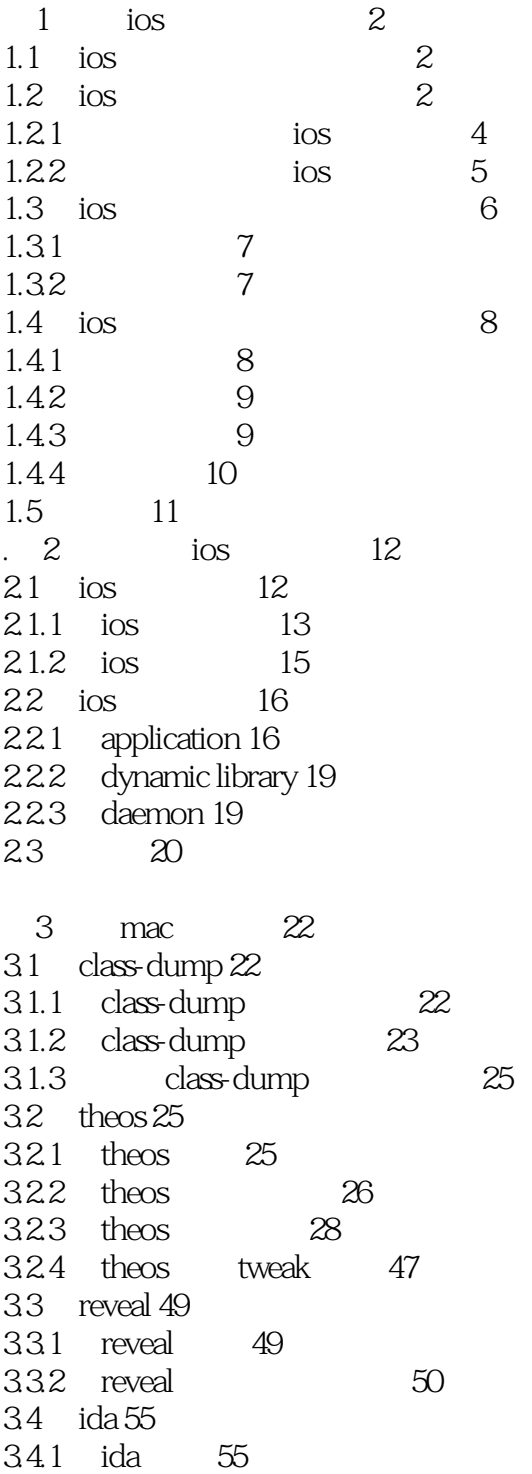

## $<$

3.4.2 ida 使用说明 56 3.4.3 ida 分析示例 65 3.5 其他工具 68 3.5.1 itools 68 3.5.2 dyld\_decache 69 3.5.3 mesasqlite 69 36 70  $4 \quad \text{ios} \quad \text{71}$ 4.1 sbsettings 71 4.2 mobilesubstrate 72 4.3 openssh 73 4.4 gdb 74  $4.4.1$  gdb  $74$ 44.2 gdb 74 4.5 cycript 85 46 88 4.6.1 bigboss recommendedtools 88 4.6.2 appcrackr 88 4.6.3 ifile 89 4.6.4 mobileterminal 89 4.6.5 vi improved 90 4.6.6 sqlite 90 4.6.7 top 91 4.6.8 syslogd 92 4.7 92 5 objective-c ios 94 5.1 tweak 的作用原理 94 5.1.1 objective-c 94 5.1.2 mobilesubstrate 96 5.2 tweak 97 5.2.1 98  $5.22$  99 5.2.3 102 5.2.4 测试函数功能 104  $5.25$   $105$ 5.2.6 class-dump 的局限性 108 5.3 108 5.3.1 108 5.3.2 109 5.3.3 115 5.34 117 5.35 117 5.4 119  $6$  arm ios  $120$ 6.1 arm 120 6.1.1 121

## $<$

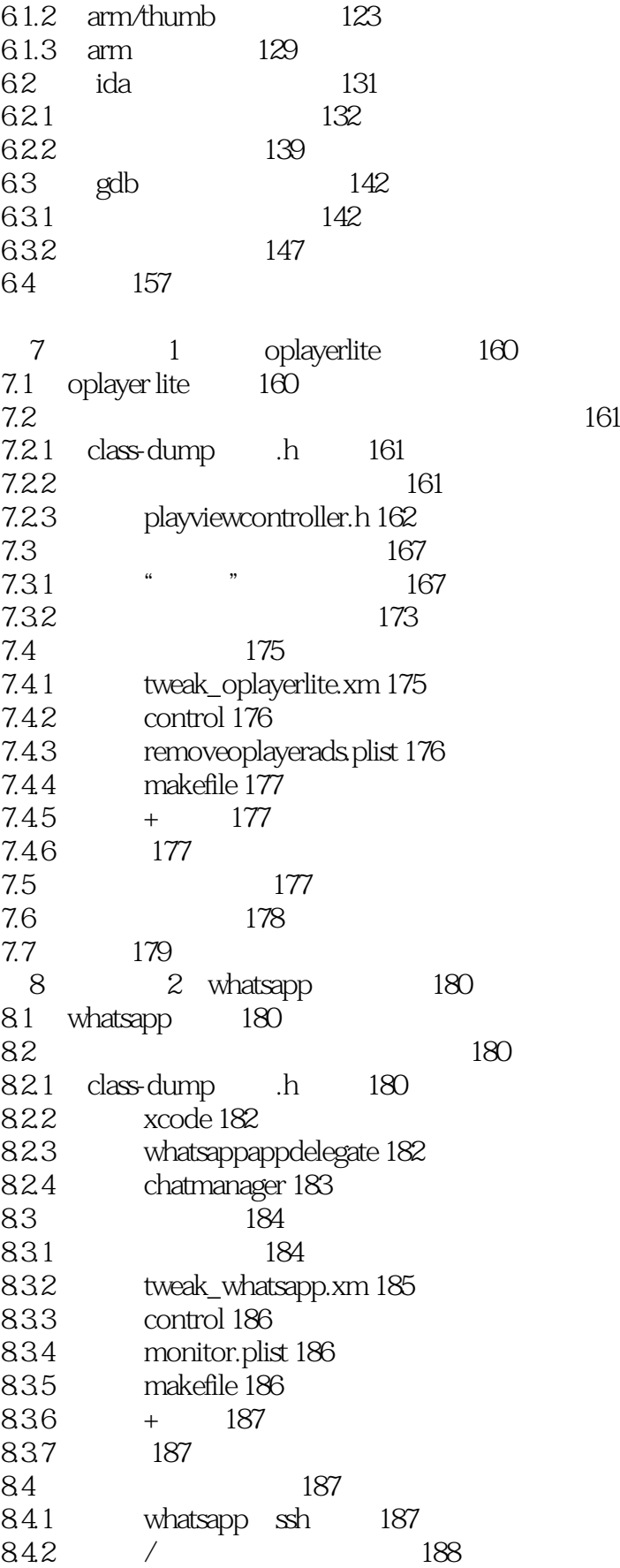

 $<$ 

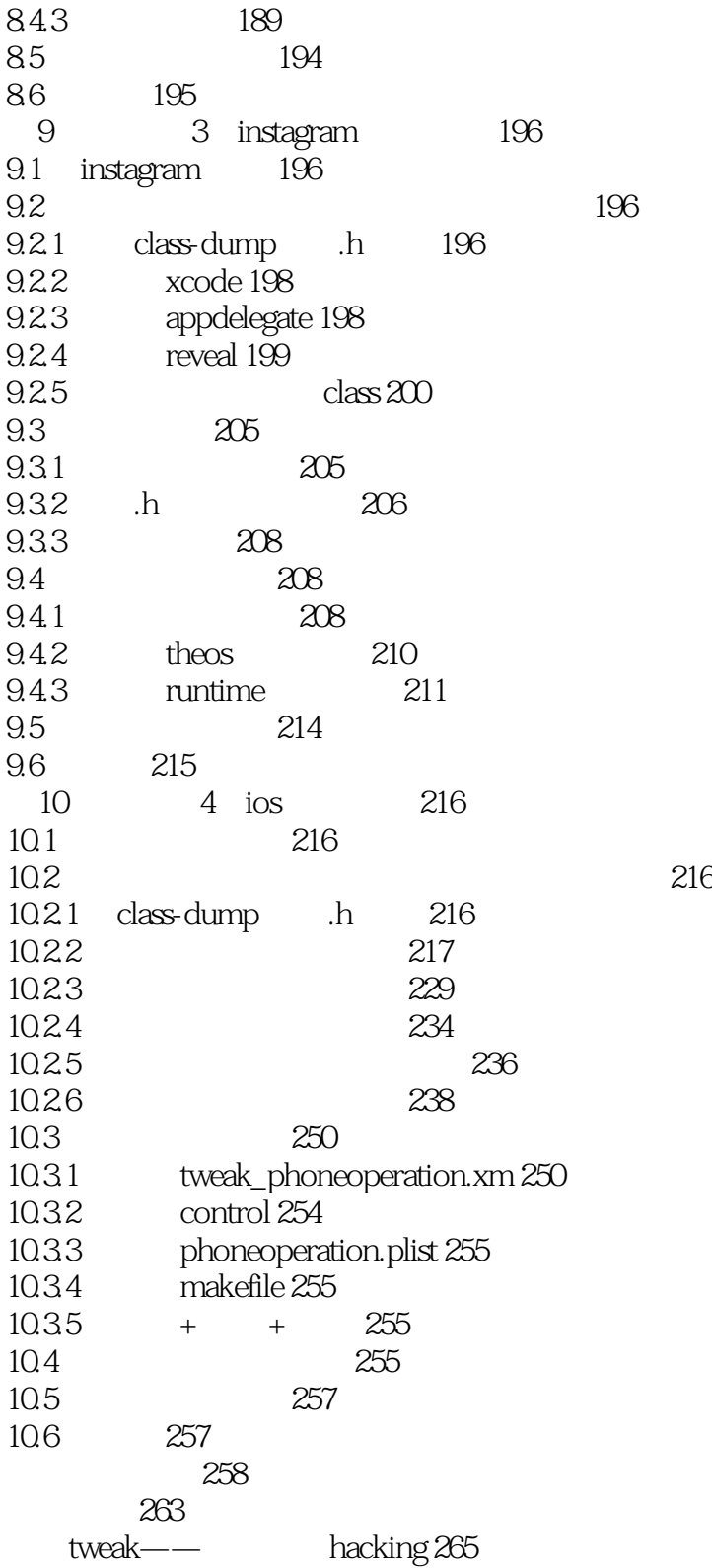

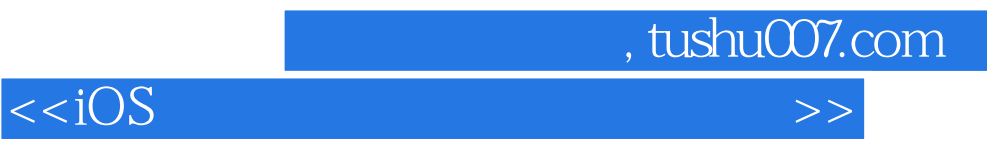

本站所提供下载的PDF图书仅提供预览和简介,请支持正版图书。

更多资源请访问:http://www.tushu007.com